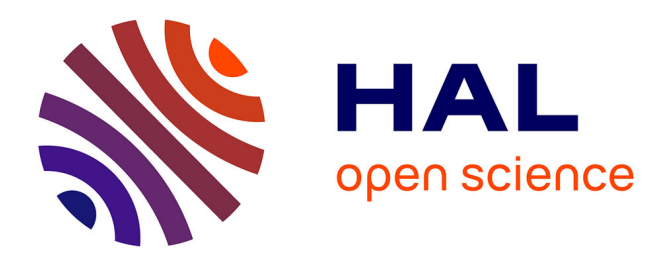

## **Estimation des pertes fer d'une machine synchrone rapide par filtre de Kalman implicite robuste**

Jean-Marie Guihal, François Auger, Nicolas Bernard, Emmanuel Schaeffer

### **To cite this version:**

Jean-Marie Guihal, François Auger, Nicolas Bernard, Emmanuel Schaeffer. Estimation des pertes fer d'une machine synchrone rapide par filtre de Kalman implicite robuste. 4 ème Symposium de Génie Electrique, nstitut de Recherche en Energie Electrique de Nantes Atlantique (IREENA), Jul 2021, NANTES, France. hal-04102061

## **HAL Id: hal-04102061 <https://hal.science/hal-04102061>**

Submitted on 22 May 2023

**HAL** is a multi-disciplinary open access archive for the deposit and dissemination of scientific research documents, whether they are published or not. The documents may come from teaching and research institutions in France or abroad, or from public or private research centers.

L'archive ouverte pluridisciplinaire **HAL**, est destinée au dépôt et à la diffusion de documents scientifiques de niveau recherche, publiés ou non, émanant des établissements d'enseignement et de recherche français ou étrangers, des laboratoires publics ou privés.

# Estimation des pertes fer d'une machine synchrone rapide par filtre de Kalman implicite robuste

Jean-Marie GUIHAL, François AUGER, Nicolas BERNARD, Emmanuel SCHAEFFER IREENA, Saint-Nazaire, Université de Nantes

8 octobre 2020

RESUMÉ – Les Machines Synchrones Rapides à Aimants Permanents (MSRAP) présentent une compacité intéressante au prix de pertes fer plus importantes. Les prendre en compte permet d'améliorer la stabilité du contrôle, mais ses paramètres sont difficiles à déterminer. On propose pour cela d'utiliser un Filtre de Kalman Étendu Continu Discret Implicite (ICD-EKF), plus stable numériquement que les implémentations classiques de filtre de Kalman étendu, afin de les estimer. Les résultats montrent que l'implémentation implicite apporte plus de stabilité numérique que les implémentations classiques. Pour des plus faibles vitesses où le modèle devient linéaire, les implémentations classiques donnent des résultats similaires pour un temps de calcul inférieur.

*Mots-clés – Filtre de Kalman, Filtre de Kalman Étendu, EKF, Machines synchrones rapides, Estimation non-linéaire, Estimation de paramètres.*

#### 1. INTRODUCTION

Les MSRAP présentent l'avantage d'avoir entre autres une puissance massique plus élevée que les autres types de machines, et peuvent dans certaines applications permettre de se passer d'un réducteur de vitesse mécanique [1]. Sa compacité lui permet ainsi d'être utilisée dans les applications embarquées comme celles du transport, où le poids et l'espace nécessaire sont des contraintes fortes. Se passer d'un réducteur de vitesse permet aussi d'augmenter la fiabilité tout en diminuant les coûts de maintenance. Ces avantages offrent aux MSRAP une certaine popularité dans de nombreux domaines d'applications : pompes, compresseurs, véhicules électriques et hybrides, ou encore turbines à gaz  $[1, 2]$ .

Cependant le passage en hautes vitesses va apporter des modifications, notamment en augmentant les pertes mécaniques et magnétiques du système ainsi qu'en demandant des tensions d'entrées plus élevées. Pour les tensions un convertisseur multiniveaux peut permettre de diminuer les harmoniques perturbatrices [3, 4]. Les pertes magnétiques vont quant à elles modifier le modèle électrique et peuvent, notamment dans le cas d'une commande sans capteur, réduire la stabilité du contrôle. Les pertes fers sont principalement dues aux pertes par hystérésis et par courants de Foucault et se traduisent par un échauffement thermique du moteur. Pour les modéliser une résistance est communément utilisée, [5, 6, 7, 8] ce qui conduit aux schémas équivalents d'une machine synchrone à aimants permanents figures 1 et 2 en repère dq pour chacune des phases. Pour déterminer  $R_{pf}$ , il est courant de modéliser les pertes fer  $P_{fer}$  par la formule des pertes séparées parce qu'elle est simple et facile à mettre en œuvre [9, 10].

$$
P_{\text{fer}} = K_h \omega \Psi_m^{\alpha} + K_f \omega^2 \Psi_m^2 \tag{1}
$$

où  $K_f$  et  $K_h$  sont respectivement les coefficients des pertes par courants de Foucault et par hystérésis. Par les schémas 1 et 2, et connaissant le flux magnétique créé par chaque phase, on obtient de plus

$$
P_{\text{fer}} = \frac{\omega^2 \Psi_m^2}{R_{pf}} = \frac{\omega^2 (\Psi_{dm}^2 + \Psi_{qm}^2)}{R_{pf}} \tag{2}
$$

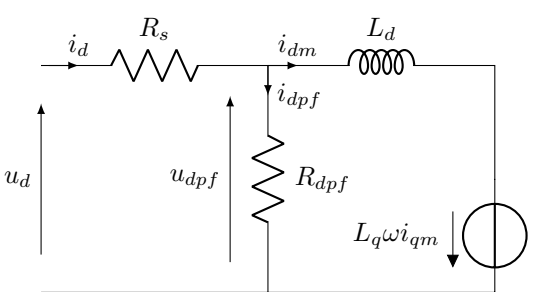

Fig. 1. Circuit équivalent sur la phase d d'une machine synchrone en repère dq avec prise en compte des pertes fer

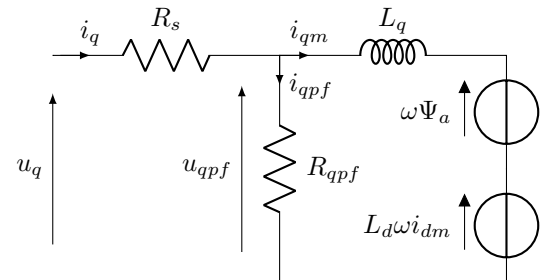

Fig. 2. Circuit équivalent sur la phase q d'une machine synchrone en repère dq avec prise en compte des pertes fer

avec  $\Psi_m$  le flux résultant,  $\Psi_{dm}$  le flux créé par la phase d et  $\Psi_{qm}$ le flux créé par la phase q. Comme on a généralement  $\alpha \simeq 2$  [9] on peut écrire en utilisant l'Éq 1 que

$$
(K_h \omega + K_f \omega^2) \Psi_m^2 = \frac{\omega^2 \Psi_m^2}{R_{pf}} \quad \text{soit} \quad R_{pf} = \frac{\omega}{K_f \omega + K_h} \tag{3}
$$

Le modèle d'état se déduit alors des figures 1 et 2, où  $R_{dpf}$  =  $R_{qpf} = R_{pf}$ , et est donné par

$$
L_d \frac{di_{dm}}{dt} = \frac{R_{pf}}{R_s + R_{pf}} (u_d - R_s i_{dm}) + L_q \omega i_{qm}
$$
 (4)

$$
L_q \frac{di_{qm}}{dt} = \frac{R_{pf}}{R_s + R_{pf}} (u_q - R_s i_{qm}) - L_d \omega i_{dm} - \Psi_a \omega
$$
 (5)

où Ψ<sup>a</sup> est l'induction des aimants permanents du rotor et est considérée constante. Les variables de sortie  $i_d$  et  $i_q$  sont elles données par :

$$
i_d = \frac{R_{pf}i_{dm} + u_d}{R_s + R_{pf}} \quad \text{et} \quad i_q = \frac{R_{pf}i_{qm} + u_q}{R_s + R_{pf}} \tag{6}
$$

| $\mathcal{p}$ | $\mathbf{1}$                                         |
|---------------|------------------------------------------------------|
| $R_s$         | $0.177\ \Omega$                                      |
| $L_d = L_q$   | $3.3\,10^{-3}$ H                                     |
| $J_m$         | $1.210^{-4}$ N.m.s <sup>2</sup> /rad                 |
| $\Psi_a$      | $\overline{0.3}$ B                                   |
| $f_n$         | $\sqrt{0.8110^{-4} N.m.s/r}$ ad                      |
| $f_{air}$     | $0.64\,10^{-7}$ N.m.s <sup>2</sup> /rad <sup>2</sup> |
| $K_f$         | $\frac{1}{5}$ $\frac{10^{-3}$ $\Omega^{-1}}$         |
| $K_h$         | $15 \text{ rad.s}^{-1}.\Omega^{-1}$                  |
| $\Gamma_r$    | $0.5$ N.m                                            |

Tableau 1. Valeurs des paramètres utilisées pour la simulation de la MSRAP.

Enfin les frottements solide/air deviennent trop importants pour être négligés en hautes vitesses [6], ce qui donne

$$
J\frac{d\Omega}{dt} = \Gamma - \Gamma_r - f_v \Omega - f_{\text{air}} \Omega^2 \tag{7}
$$

avec  $\Gamma_r$  le couple résistant,  $f_v$  le coefficient de frottement visqueux et  $f_{\text{air}}$  le coefficient de cisaillement de l'air. Les valeurs des différents paramètres utilisés par la suite sont données par le tableau 1.

#### 2. IMPLÉMENTATION DU FILTRE DE KALMAN ÉTENDU CONTINU DISCRET POUR L'ESTIMATION D'ÉTATS ET DE PARAMÈTRES

Les paramètres  $K_h$  et  $K_f$  étant généralement difficiles à mesurer, une solution est d'utiliser un estimateur. Pour estimer les différents états et paramètres du modèle, on propose ici d'utiliser un Filtre de Kalman Étendu Continu Discret (CD-EKF). Celui-ci se base sur un Filtre de Kalman Étendu (EKF) classique et utilise une prédiction à temps continu, plus précise que la prédiction à temps discret. Un tel filtre est particulièrement adapté aux systèmes non-linéaires et raides [13] ou avec des fréquences d'échantillonnages faibles. Les systèmes dynamiques considérés sont des modèles à temps continus de type Itô avec une sortie à temps discrets<sup>1</sup>,

$$
dx(t) = f(x(t), u(t))dt + dv(t),
$$
\n(8)

$$
y[k] = g(x[k], u[k-1]) + w[k]
$$
 (9)

où  $x(t)$  est le vecteur d'état du système,  $u(t)$  le vecteur d'entrée,  $y[k] = y(kh)$  la sortie du système à l'instant  $t_k = kh$ ,  $dv(t)$  un processus de Wiener centré modélisant les erreurs de modélisation dont la matrice de covariance vaut  $Q$ , et  $w[k]$  une variable aléatoire de moyenne nulle modélisant les bruits de mesure et dont la matrice de covariance vaut R. Les équations du CD-EKF sont données par [11, 12] : Prédiction :

$$
\dot{\hat{x}}_p(t) = f(\hat{x}_p(t), u(t)), \text{ avec } \hat{x}_p(kT_e) = \hat{x}_e[k]
$$
 (10)

$$
\dot{P}_p(t) = J_f(t)P(t) + P(t)J_f(t)^t + Q(t)
$$
\n(11)

$$
\text{avec}\quad J_f(t) = \frac{\partial f}{\partial x}(\hat{x}_p(t), u(t)) \text{ et } P_p(kT_e) = P_e[k] \tag{12}
$$

$$
\hat{x}_p[k+1] = \hat{x}_p((k+1)T_e)
$$
\n(13)

$$
P_p[k+1] = P_p((k+1)T_e)
$$
\n(14)

Correction :

$$
S[k+1] = J_g[k+1]P_p[k+1]J_g[k+1]^t + R[k] \tag{15}
$$

$$
K[k+1] = P_p[k+1]J_g[k+1]^tS[k+1]^{-1}
$$
\n(16)

$$
e_p[k+1] = y[k+1] - g(\hat{x}_p[k+1], u[k]))
$$
\n(17)

$$
\hat{x}_e[k+1] = \hat{x}_p[k+1] + K[k+1]e_p[k+1] \tag{18}
$$

$$
P_e[k+1] = P_p[k+1] - K[k+1]J_g[k+1]P_p[k+1] \quad (19)
$$

$$
\text{avec} \quad J_g[k+1] = \frac{\partial g}{\partial x}(\hat{x}_p[k+1], u[k]) \tag{20}
$$

L'intégration de l'équation d'état 10 se fait en utilisant une méthode de Runge Kutta (RK). Bien que des méthodes comme Dormand-Prince 5 (DP5) ou RK4 [13] soient classiquement utilisées, celles-ci sont mises à défaut lorsqu'elle sont utilisées sur des systèmes non-linéaires ou raides. Pour améliorer la convergence du filtre de Kalman continu discret, un intégrateur numérique implicite appelée Jacobian Diagonal Implicit Integrator 6 (JDII6) est proposé.

Pour créer notre méthode, on s'assure de que celle-ci respecte les principales propriétés de stabilité parmi lesquelles la A-stabilité et un ordre de convergence de 6 [13, 14]. Pour cela on fait correspondre sa fonction de stabilité [13] avec une approximation de Padé à l'ordre 6 :  $\frac{1+\mu/2+\mu^2/10+\mu^3/120}{1-\mu/2+\mu^2/10-\mu^3/120}$ . Ceci peut s'obtenir, au prix de l'évaluation d'un jacobien implicite, avec seulement les 2 étapes suivantes :

$$
x(t_{k+c}) = x(t_k) + a_{22}hf_k + d_{22}h^2J_kf_k + a_{22}hf_{k+c}
$$

$$
- d_{22}h^2J_{k+c}f_{k+c}
$$
(21)

$$
x(t_{k+T_e}) = x(t_{k+c}) + a_{33}hf_{k+c} + a_{33}hf_{k+T_e}
$$
 (22)

où pour simplifier les notations on écrira  $f(x(t_k), u(t_k)) = f_k$ et  $\bar{J}(t_k) = J_k$ . Il est à noter que cette méthode n'est pas sous forme classique de RK. La première étape donne pour fonction de stabilité

$$
\frac{x(t_{k+c})}{x(t_k)} = \frac{1 + a_{22}\mu + d_{31}\mu^2}{1 - a_{22}\mu + d_{31}\mu^2}
$$
(23)

La seconde donne quant à elle

$$
\frac{x(t_{k+T_e})}{x(t_{k+c})} = \frac{1 + a_{33}\mu}{1 - a_{33}\mu} \quad \text{soit } x(t_{k+T_e}) = \frac{1 + a_{33}\mu}{1 - a_{33}\mu}x(t_{k+c})\tag{24}
$$

En divisant l'équation 24 par  $x(t_k)$  et en utilisant la valeur de  $x(t_{k+c})$  $\frac{\mu_{k+c}}{x(t_k)}$  donnée par l'équation 23 on obtient notre fonction de stabilité qu'on peut maintenant faire correspondre avec le développement de Padé :

$$
\frac{x(t_{k+T_e})}{x(t_k)} = \frac{1 + (a_{22} + a_{33})\mu + (a_{22}a_{33} + d_{31})\mu^2 + a_{33}d_{31}\mu^3}{1 - (a_{22} + a_{33})\mu + (a_{22}a_{33} - d_{31})\mu^2 + a_{33}d_{31}\mu^3}
$$

$$
= \frac{1 + \mu/2 + \mu^2/10 + \mu^3/120}{1 - \mu/2 + \mu^2/10 - \mu^3/120}
$$
(25)

d'où les conditions suivantes

$$
a_{22} + a_{33} = 1/2 \quad a_{22}a_{33} + d_{22} = 1/10 \quad a_{33}d_{22} = 1/120
$$
\n(26)

soit en résolvant ces équations

$$
a_{22} = 0,284685 \t a_{33} = 0,215314 \t (27)
$$
  
\n
$$
d_{22} = 0,0387038 \t c = 2a_{22} = 0,569371 \t (28)
$$

Pour déterminer les valeurs implicites on utilisera comme dans [15, 16, 17, 18, 19] la méthode de Newton. Pour cela on définira

$$
G(\hat{X}_l) = \hat{X}_l - \begin{bmatrix} F_c(\hat{X}_l) \\ F_{T_c}(\hat{X}_l) \end{bmatrix}, \text{ avec } \hat{X}_l = \begin{bmatrix} \hat{x}_l(t_{k+c}) \\ \hat{x}_l(t_{k+T_c}) \end{bmatrix} \quad (29)
$$

et  $F_i(\hat{X}_i)$  l'expression respective des valeurs  $x(t_{k+c})$  et  $x(t_{k+T_e})$  telles que données par les équations 21 et 22. La méthode de Newton trouve itérativement la valeur de  $X(t_k)$  pour laquelle  $G(X(t_k)) = 0$ , en utilisant la récurrence suivante

<sup>1.</sup> Sans que cela ne change le modèle, l'équation 8 peut s'écrire de manière moins rigoureuse par  $\frac{dx}{dt}(t) = f(x(t), u(t)) + \frac{dv}{dt}(t)$ , bien que le processus stochastique  $v$  ne soit pas différentiable.

$$
\Delta X_l = -\left(\frac{dG}{dX}(\hat{X}_l)\right)^{-1} G(\hat{X}_l)
$$
\n(30)

$$
\hat{X}_{l+1} = \hat{X}_l + \Delta X_l \tag{31}
$$

Le vecteur  $\hat{X}_l$  est initialisé à  $\hat{X}_0 = [x(t_k), \cdots, x(t_k)]^t$ , et la convergence est supposée suffisante après 3 itérations.

Pour l'intégration de la matrice de covariance Eq 11 les formules de Mazzoni [20] sont utilisées :

$$
P_p(t + T_e) \simeq M_{1/2} P(t) M_{1/2}^t + N_{1/2} Q N_{1/2}^t T_e \qquad (32)
$$

avec 
$$
M_{1/2} = N_{1/2} \left( I_M + J_f(t + \frac{T_e}{2}) \frac{T_e}{2} \right)
$$
 (33)

$$
N_{1/2} = \left(I_M - J_f(t + \frac{T_e}{2})\frac{T_e}{2}\right)^{-1}
$$
 (34)

Celles-ci utilisent une méthode de point milieu implicite réarrangée. Comme les valeurs implicites nécessaires à son utilisation sont déjà calculées par la méthode d'intégration numérique de l'état, tous les termes sont connus, ce qui rend la méthode explicite tout en conservant les avantages des méthodes implicites. Enfin pour estimer un vecteur de paramètres  $\theta$  du modèle stochastique étudié, on considère le paramètre comme un processus de Wiener centré de variance  $\overline{Q}_{\theta}$  [21] :

$$
d\theta(t) = dv_{\theta}(t),\tag{35}
$$

et on l'ajoute au vecteur d'état. On peut alors utilisé l'EKF pour estimer à la fois le vecteur d'état  $x$  et de paramètres  $\theta$ .

Le filtre de Kalman proposé est comparé à deux implémentations plus classiques. La première est un Filtre de Kalman Étendu Discret (DEKF) dont la correction est la même que celle du CD-EKF et dont la prédiction est donnée par

$$
x(t_{k+T_e}) = x(t_k) + T_e f(x(t_k), u(t_k))
$$
\n(36)

$$
P_p(t_k + T_e) = F_d(t_k) P_e(t_k) F_d(t_k)^t + T_e Q(t)
$$
 (37)

$$
F_d(t_k) = I_n + J_f(t_k)T_e
$$
\n(38)

avec  $I_n$  la matrice identité de dimension  $n$  qui est celle du vecteur d'état.

La seconde est un CD-EKF utilisant pour l'intégration numérique de l'état et de la matrice de covariance prédites la méthode DP5 donné par le tableau 3 [13]. À partir d'une condition initiale  $x(t_k)$  donnée, la valeur de l'état au pas suivant  $x(t_{k+T_e})$ est donnée par [14]

$$
\frac{\mathbf{c} \mid \mathbf{A}}{\mathbf{b}^{\mathbf{t}}} = \begin{array}{c} c_1 \\ \vdots \\ c_s \end{array} \begin{array}{c} a_{11} & \dots & a_{1s} \\ \vdots & \ddots & \vdots \\ a_{s1} & \dots & a_{ss} \end{array}
$$

Tableau 2. Tableau de Butcher générique pour une méthode de RK.

$$
\hat{x}(t_{k,i}) = x(t_k) + h \sum_{j=1}^{s} a_{ij} f(\hat{x}(t_{k,j}), u(t_{k,j})) \approx x(t_{k,i}) \tag{39}
$$

$$
\hat{x}(t_{k+1}) = x(t_k) + h \sum_{j=1}^{s} b_j f(\hat{x}(t_{k,j}), u(t_{k,j})) \approx x(t_{k+1}) \quad (40)
$$

où  $i \in [1; s]$ , s est le nombre d'étapes de calcul et  $t_{k,i}$  =  $t_k+c_iT_e$ . Les coefficients  $a_{ij}$ ,  $b_j$  et  $c_i$  sont donnés par un tableau de Butcher dont la forme est donnée tableau 2.

#### 3. VALIDATION DE L'IMPLÉMENTATION PROPOSÉE SUR SYSTÈME DYNAMIQUE SIMULÉ

Pour valider la fonctionnalité de l'ICD-EKF proposé, on fera une première estimation de paramètres sur le système fortement raide de Curtiss et Hirschfelder (C&H) [22] donné par

$$
\dot{x}(t) = \frac{1}{T} \left( \cos(\omega t) - x(t) \right) \tag{41}
$$

et dont la solution est

$$
x(t) = \frac{\cos(\omega t) + \omega T \sin(\omega t) - e^{-t/T}}{1 + w^2 T^2} + x(0) e^{-t/T}
$$
 (42)

On prendra comme sortie directement  $y[k] = x[k] + w[k]$ , où  $w[k]$  est le bruit de mesure à l'instant k. Les paramètres estimés sont T et  $\omega$ . On initialisera les paramètres avec 25 % d'erreur. Durant nos test on fera varier la fréquence d'échantillonnage et on utilisera pour juger de la qualité des intégrateurs de 2 critères. Le premier est l'erreur relative efficace en pourcentage sur la deuxième moitié de l'intervalle pour laisser aux estimateur le temps de converger

$$
\frac{100}{m_{\theta}N/2} \sum_{m=1}^{m_{\theta}} \sqrt{\sum_{j=N/2+1}^{N} \left(\frac{\hat{\theta}_m(t_i+jh) - \theta_m}{\theta_m}\right)^2}
$$
(43)

avec m le numéro du paramètre,  $\theta_m$  la valeur réelle du paramètre et  $\hat{\theta}_m(t_i + jT_e)$  son estimation.

Le deuxième critère sera le temps de calcul par itération moyen observé durant la simulation. Les calculs sont effectués avec MATLABR2017B sous Windows 10 sur un processeur Intelc©Core i7-6700 CPU de fréquence 3,401 GHz.

Les différentes erreurs efficaces d'estimation des paramètres en fonction de la fréquence d'échantillonnage sont données figure 3. Le DEKF et le CD-EKF par DP5 convergent à 1% d'erreur après 200 Hz mais divergent pour des fréquences d'échantillonnages plus basses. Le CD-EKF par DP5 atteint ensuite la limite de Cramer-Rao qui est d'environ 10<sup>−</sup><sup>2</sup> % à partir de 400 Hz. Le DEKF va lui l'atteindre pour des fréquences non affichées sur le graphique, à partir de 10 kHz. Le ICD-EKF proposé converge à 1% d'erreur avant 100 Hz et atteint la limite de Cramer-Rao avant 200 Hz. Bien que son temps de calcul soit 3 fois supérieur à celui d'un DEKF il permet de converger avec beaucoup plus de précision pour des fréquences d'échantillonnages inférieures. Comparé au CD-EKF par DP5, le ICD-EKF a un temps de calcul 1.5 fois plus important mais ne présente pas de divergence en dessous de 200 Hz et atteint une précision similaire pour des fréquences d'échantillonnages jusqu'à deux fois plus faibles.

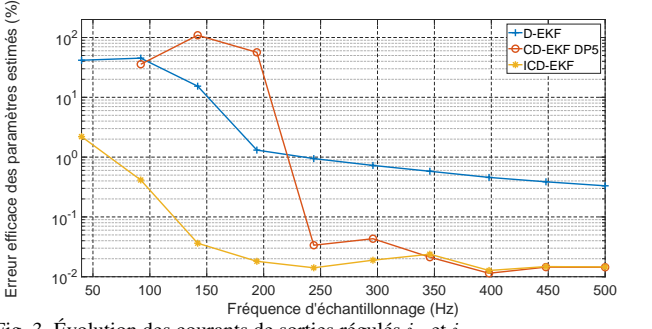

Fig. 3. Évolution des courants de sorties régulés  $i_d$  et  $i_q$ 

| 1/5  | 1/5        |               |            |            |               |       |                |
|------|------------|---------------|------------|------------|---------------|-------|----------------|
| 3/10 | 3/40       | 9/40          |            |            |               |       | $\theta$       |
| 4/5  | 44/45      | $-56/15$      | 32/9       |            |               |       |                |
| 8/9  | 19372/6561 | $-25360/2187$ | 64448/6561 | $-212/729$ |               |       |                |
|      | 9017/3168  | $-355/33$     | 46732/5247 | 49/176     | $-5103/18656$ |       |                |
|      | 35/384     |               | 500/1113   | 125/192    | $-2187/6784$  | 11/84 | $\bigcirc$     |
|      | 35/384     |               | 500/1113   | 125/192    | $-2187/6784$  | 11/84 | $\overline{0}$ |

Tableau 3. Tableau de Butcher de la méthode de DP5

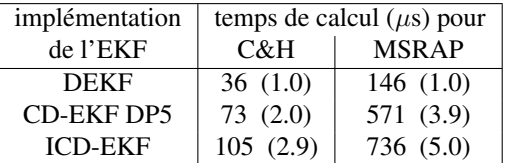

Tableau 4. Temps moyen d'une itération complète du filtre de Kalman Étendu en fonction du type d'implémentation choisie et du modèle simulé. La valeur entre parenthèse correspond au rapport entre le temps de calcul de l'implémentation donnée et celle du DEKF.

#### 4. SIMULATION NUMÉRIQUE DE LA MACHINE SYN-CHRONE À HAUTES VITESSES

Le modèle proposé de machine synchrone est utilisé pour créer les signaux numériques, et un bruit est appliqué sur la mesure. Pour cela on fera une régulation des courant de sorties  $i_d$  et  $i_q$ . Pour simuler l'utilisation du moteur on appliquera 5 échelons de courants d'amplitudes [40, 45, 40, 50, 45] A afin de sensibiliser suffisamment les paramètres du modèle. La machine étant lisse on applique comme consigne  $i_d = 0$ . La vitesse est initialisée à 5000 tr.min<sup>-1</sup>, et le couple de charge  $\Gamma_c = 0.5$  N.m est constant. Les paramètres à estimer sont initialisés avec une erreur de 25 %. Les courants régulés, les tensions d'entrées ainsi que la vitesse du moteur sont données respectivement figures 4, 5 et 6. La vitesse est initialisée à 5000 tr/min et des échelons de

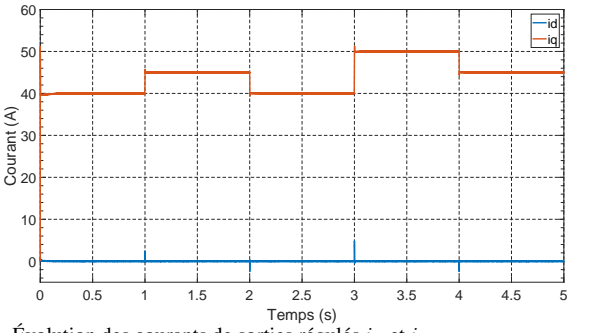

Fig. 4. Évolution des courants de sorties régulés  $i_d$  et  $i_q$ 

courant sont appliqués. Les erreurs relatives d'estimation sont présentés Fig. 7. Les 2 critères utilisés seront la précision l'erreur relative d'estimation  $\frac{\hat{\theta}(t)}{\theta} - 1$  où  $\theta$  est la vraie valeur du paramètre et  $\hat{\theta}(t)$  son estimation à l'instant t, ainsi que là encore du temps de calcul par itération moyen observé durant la simulation.

Les résultats de l'estimation des paramètres  $K_f$  et  $K_h$  sont donnés figure 7. On remarque que le DEKF diverge très rapidement du fait de la faible précision de la discrétisation. Pour le CD-EKF utilisant une implémentation de la prédiction par DP5, le manque de stabilité de l'intégration numérique perturbe le filtre ce qui entraine des oscillations autour de la valeur à estimer. Ceci vient bruiter la valeur et fait risquer une divergence

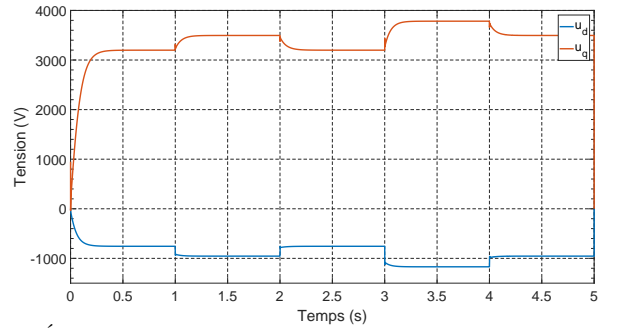

Fig. 5. Évolution des tensions d'entrée  $u_d$  et  $u_q$ 

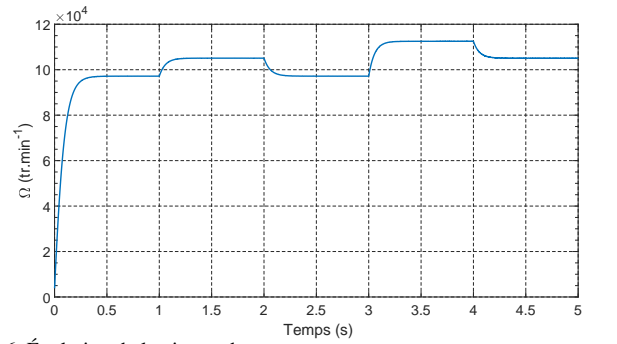

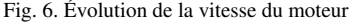

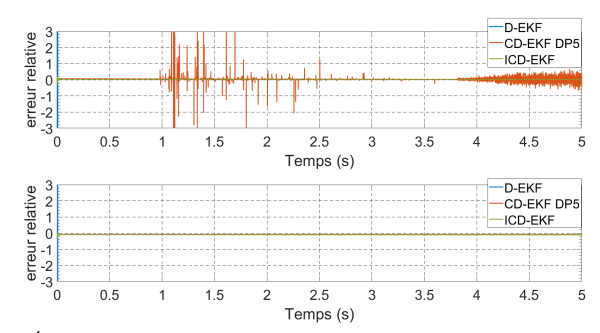

Fig. 7. Évolution de l'erreur normalisée de l'estimation de  $K_h$  (en haut) et de  $K_f$  (en bas)

du filtre. Le ICD-EKF ne présente pas d'oscillations, grâce à sa prédiction utilisant des méthodes implicites plus stables.

Concernant le temps de calcul les résultats sont donnés par le tableau 4. On remarque que le temps de calcul le plus élevé est obtenu pour le ICD-EKF qui a un temps de calcul 5 fois supérieur à celui d'un DEKF. De même le CD-EKF par DP5 a un temps de calcul, bien que qu'inférieur de 22 % par rapport au ICD-EKF, environ 4 fois supérieur à un DEKF. Cependant étant donné la stabilité et la précision observées pour chaque implémentation, il faudrait une fréquence d'échantillonnage largement plus élevée pour que le DEKF converge et que le CD-EKF

par DP5 atteigne une stabilité similaire à l'ICD-EKF proposé. De plus de par sa meilleur stabilité l'ICD-EKF offre une sécurité de convergence en cas de perturbation, non-linéarités supérieurs ou initialisations fortement erronées permettant à l'estimateur de garantir des résultats plus précis.

#### 5. CONCLUSION

Une nouvelle méthode d'implémentation du filtre de Kalman étendu continu discret est proposée pour l'estimation d'état et de paramètres pour des systèmes raides et non-linéaires. Celuici contient une prédiction utilisant un intégrateur numérique robuste et précis, étant notamment A-stable et d'ordre 6. L'utilisation de la méthode de Mazzoni pour le calcul de la matrice de covariance lui apporte une meilleure stabilité numérique lors d'application sur des systèmes non-linéaires ou raides. L'utilisation de ces deux méthodes implicites présentent un temps de calcul supérieur aux implémentations plus classiques d'EKF mais qui restent supportables pour une utilisation en temps réels.

Ces atouts permettent à l'ICD-EKF proposé de donner de meilleurs performances dans l'estimation de paramètres, que ce soit pour des systèmes raides comme C&H pour lequel il converge pour des fréquences d'échantillonnages plus faibles, ou bien pour des systèmes dynamiques non-linéaire comme la MSRAP pour lequel il est plus stable et moins sujet aux divergences.

Cependant il est à noter que cette méthode présente une complexité d'implémentation supérieure et qu'elle offre des performances similaires aux EKF plus classiques pour des systèmes plus linaires ou avec un échantillonnage conséquent.

La suite des travaux consistera à estimer les paramètres du modèle équivalent en ayant recours à des vitesses, des courants et des tensions plus faibles, et à implémenter une régulation des courants magnétiques  $i_{dm}$  et  $i_{qm}$  afin de diminuer les pertes.

#### RÉFÉRENCES

- [1] Philipp Niedermayr, Silverio Bolognani, Luigi Alberti, and Reiner Abl, "Sensorless control of a super-high speed synchronous motor drive based on a Kalman filter," in *IE-CON 2016 - 42nd Annual Conference of the IEEE Industrial Electronics Society*, Oct. 2016, pp. 1870–1875.
- [2] David Gerada, Abdeslam Mebarki, Neil L. Brown, Chris Gerada, Andrea Cavagnino, and Aldo Boglietti, "High-Speed Electrical Machines : Technologies, Trends, and Developments," *IEEE Transactions on Industrial Electronics*, vol. 61, no. 6, pp. 2946–2959, June 2014.
- [3] Corentin Darbas, Nicolas Ginot, Jean-Christophe Olivier, and Frédéric Poitiers, "Modular Multilevel Converter with Distributed Galvanic Insulation : A Decentralized Voltage Balancing Algorithm with Smart Gate Drivers," in *European Conference on Power Electronics and Applications*, Lyon, France, Sept. 2020, p. paper ID 0337.
- [4] N. Khefifi, A. Houari, M. Ait-Ahmed, M. Machmoum, and M. Ghanes, "Robust IDA-PBC Based Load Voltage Controller for Power Quality Enhancement of Standalone Microgrids," in *IECON 2018 - 44th Annual Conference of the IEEE Industrial Electronics Society*, Oct. 2018, pp. 249–254, ISSN : 2577-1647.
- [5] Q. Li, T. Fan, and X. Wen, "Characterization of Iron Loss for Integral-Slot Interior Permanent Magnet Synchronous Machine During Flux Weakening," *IEEE Transactions on Magnetics*, vol. 53, no. 5, pp. 1–8, May 2017.
- [6] Hamid Ben Ahmed, Nicolas Bernard, Gilles Feld, and Bernard Multon, "Machines synchrones : Fonctionnement en régime autopiloté," *Techniques de l'ingénieur. Génie électrique*, vol. 6, no. D3524, 2010.
- [7] Sven Ludwig Kellner, Markus Seilmeier, and Bernhard Piepenbreier, "Impact of iron losses on parameter identification of permanent magnet synchronous machines," in

*Electric Drives Production Conference (EDPC), 2011 1st International*. 2011, pp. 11–16, IEEE.

- [8] Junwoo Kim, Ilsu Jeong, Kwanghee Nam, Jaesik Yang, and Taewon Hwang, "Sensorless Control of PMSM in a High-Speed Region Considering Iron Loss," *IEEE Transactions on Industrial Electronics*, vol. 62, no. 10, pp. 6151–6159, Oct. 2015.
- [9] Andreas Krings, *Iron losses in electrical machines-Influence of material properties, manufacturing processes, and inverter operation*, PhD Thesis, KTH Royal Institute of Technology, 2014.
- [10] Andreas Krings and Juliette Soulard, "Overview and comparison of iron loss models for electrical machines," in *5th International Conference and Exhibition on Ecological Vehicles and Renewable Energies (EVER 10), Monte-Carlo, MONACO, MAR 25-28, 2010*, 2010.
- [11] I. Hwang, H. Balakrishnan, and C. Tomlin, "State estimation for hybrid systems : applications to aircraft tracking," *IEE Proceedings - Control Theory and Applications*, vol. 153, no. 5, pp. 556–566, Sept. 2006.
- [12] Francois Auger, Mickael Hilairet, Josep M. Guerrero, Eric Monmasson, Teresa Orlowska-Kowalska, and Seiichiro Katsura, "Industrial Applications of the Kalman Filter : A Review," *IEEE Transactions on Industrial Electronics*, vol. 60, no. 12, pp. 5458–5471, Dec. 2013.
- [13] Ernst Hairer and Gerhard Wanner, *Stiff and differentialalgebraic problems*, Solving ordinary differential equations. Springer, Berlin, 2010, OCLC : 837885597.
- [14] Ernst Hairer, Syvert P. Nørsett, and Gerhard Wanner, *Nonstiff problems*, Solving ordinary differential equations. Springer, Berlin, 2008, OCLC : 255208287.
- [15] G Yu Kulikov and A I Merkulov, "On One-Step Collocation Methods with Higher Derivatives for Solving Ordinary Differential Equations," *Computational Mathematics and Mathematical Physics*, vol. 44, no. 10, pp. 25, 2004.
- [16] John Bagterp Jorgensen, Per Grove Thomsen, Henrik Madsen, and Morten Rode Kristensen, "A Computationally Efficient and Robust Implementation of the Continuous-Discrete Extended Kalman Filter," in *2007 American Control Conference*, New York, NY, USA, July 2007, pp. 3706–3712, IEEE, ISSN : 0743-1619.
- [17] Christopher A. Kennedy and Mark H. Carpenter, "Diagonally implicit Runge Kutta methods for stiff ODEs," *Applied Numerical Mathematics*, vol. 146, pp. 221–244, Dec. 2019.
- [18] Jiawei Wan, Ahsan Kareem, Haili Liao, and Yunzhu Cai, "On the accuracy of stiff-accurate diagonal implicit Runge-Kutta methods for finite volume based Navier-Stokes equations," *arXiv :1906.03993 [physics]*, June 2019, arXiv : 1906.03993.
- [19] Jean-Marie Guihal, François Auger, Emmanuel Schaeffer, and Nicolas Bernard, "Parameter Estimation With Continuous-Discrete Extended Kalman Filters Using Implicit Integration Methods," in *2020 IEEE 29th International Symposium on Industrial Electronics (ISIE)*, June 2020, pp. 172–178, ISSN : 2163-5145.
- [20] Thomas Mazzoni, "Computational aspects of continuous–discrete extended Kalman-filtering," *Computational Statistics*, vol. 23, no. 4, pp. 519–539, Oct. 2008.
- [21] Charles K. Chui and Guanrong Chen, *Kalman Filtering : with Real-Time Applications*, Springer-Verlag, Berlin Heidelberg, 4 edition, 2009.
- [22] C. F. Curtiss and J. O. Hirschfelder, "Integration of Stiff Equations," *Proceedings of the National Academy of Sciences of the United States of America*, vol. 38, no. 3, pp. 235–243, Mar. 1952.